## **Příloha Dodatku:**

\$

 $\lambda$ 

Příloha č.1 Rozpočet Partnera (tj. Kalkulačka jednotek partnera)

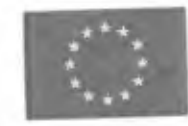

EVROPSKÁ UNIE Evropské strukturální a investiční fondy<br>Operační program Výzkum, vývoj a vzdělávání

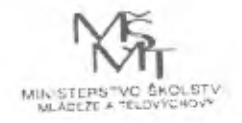

verze <sup>1</sup>

## **KALKULAČKA JEDNOTEK** Pomůcka pro výběr aktivit 7a - 7g výzvy č. 02 19 78 OP VVV

Dokument KALKULAČKA JEDNOTEK je **povinnou přílohou aktivity 7** v Žádosti o podporu ve výzvě č. 02\_19\_078 Implementace krajských akčních plánů II Operačního programu Výzkum, vývoj a vzdělávání (OP VVV).

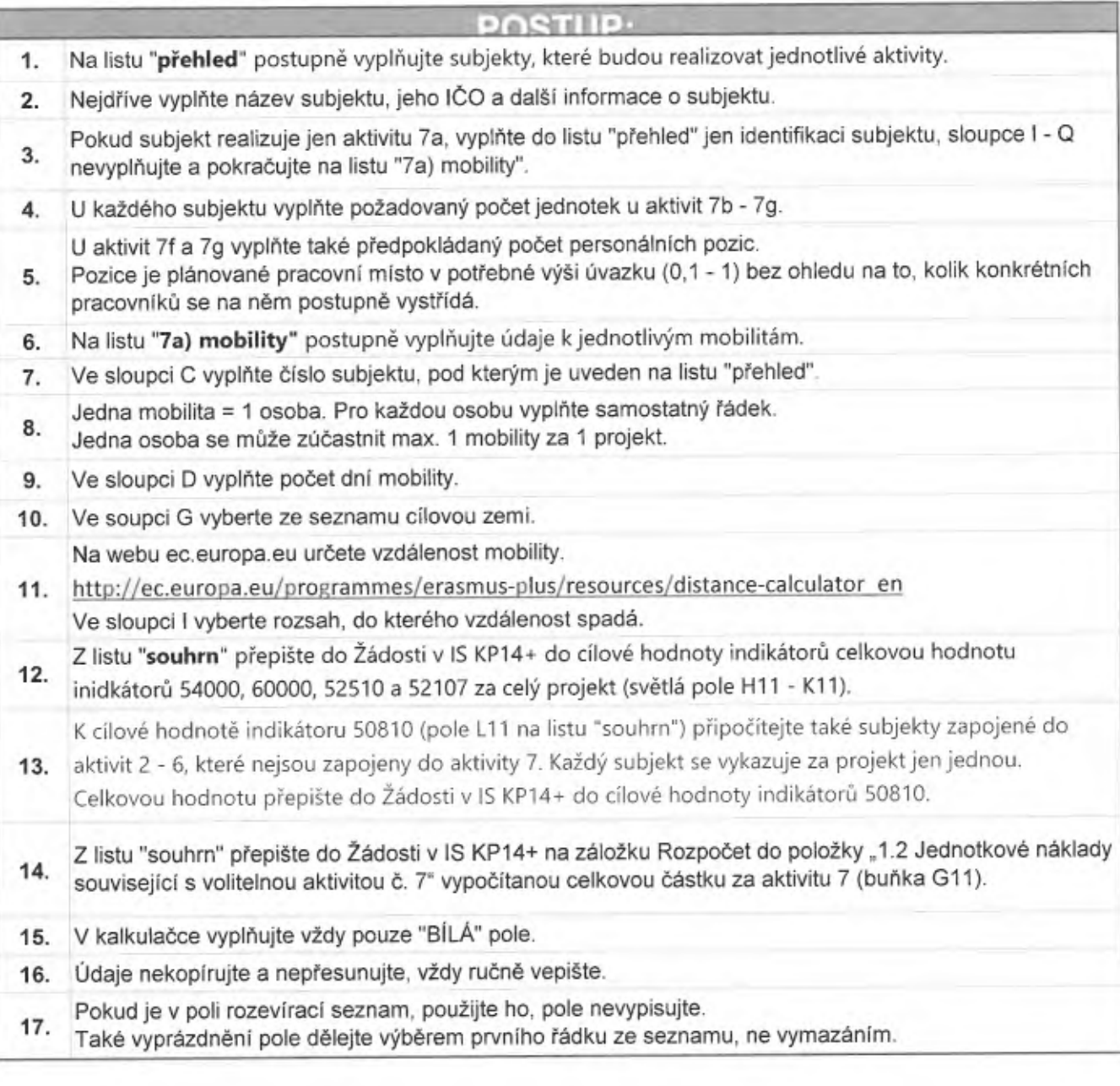

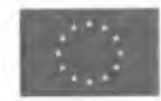

**EVROPSKÁ UNIE Evropské strukturální a investiční fondy Operační program Výzkum, vývoj a vzdělávání**

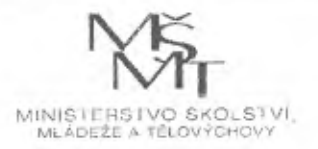

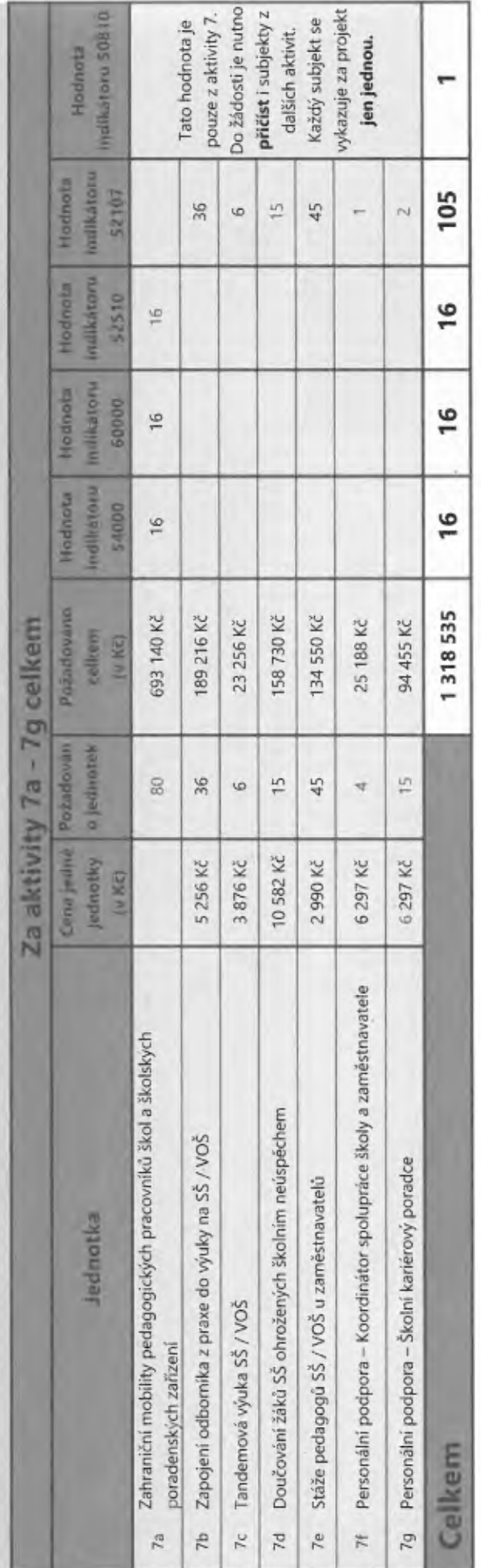

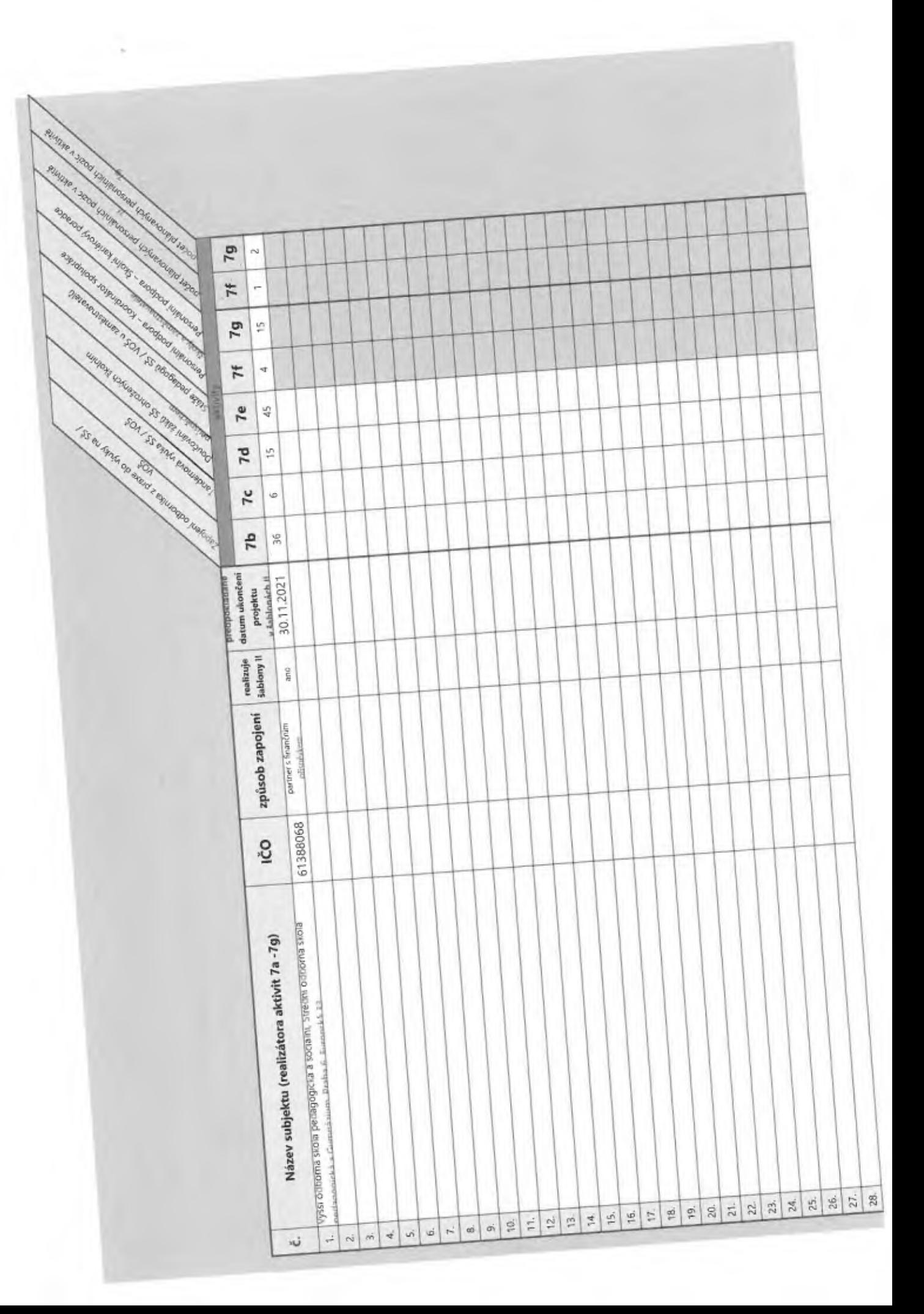

 $\boldsymbol{\delta}$ 

7a) Přehled zahraničních mobilit

 $\frac{1}{2}$ 

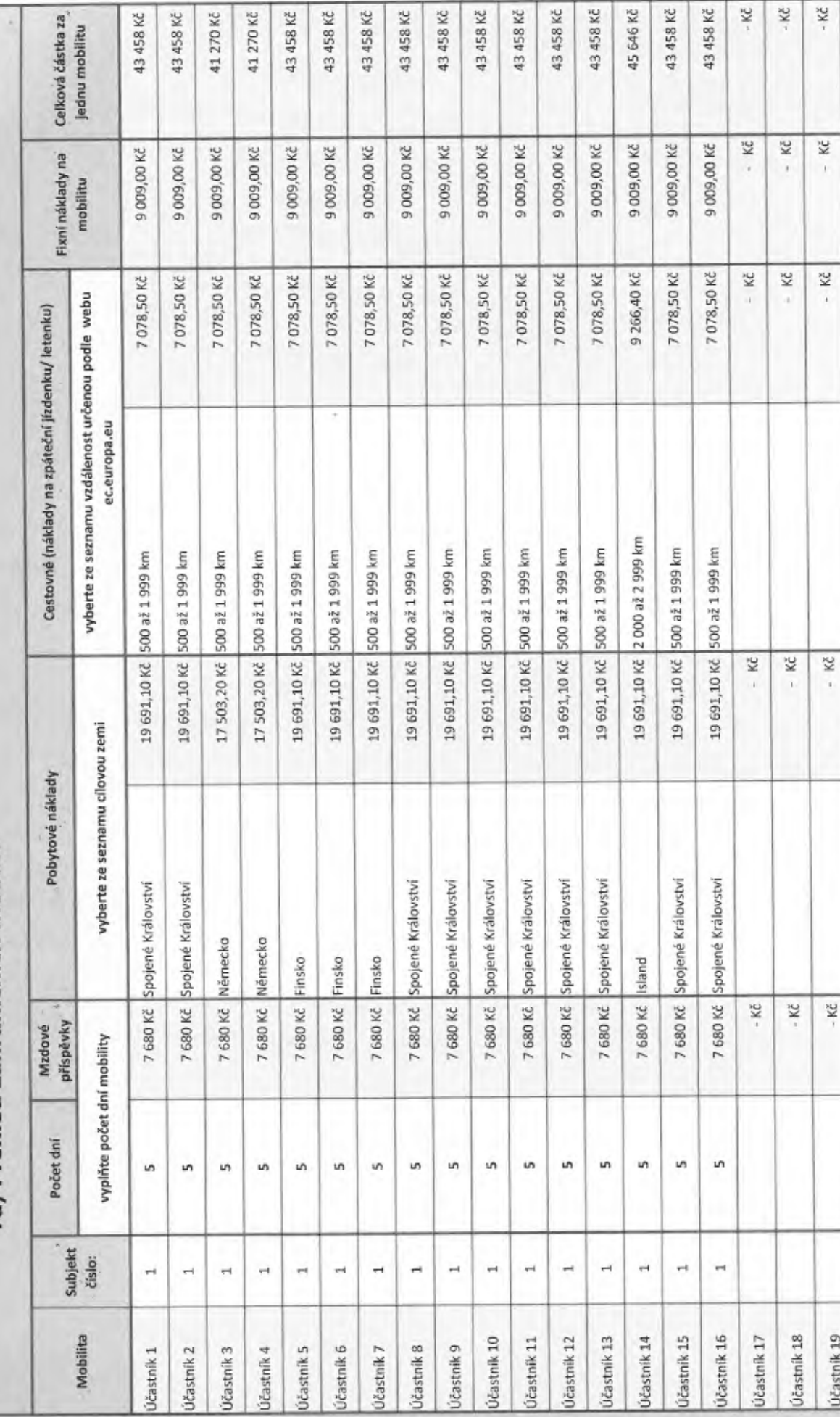